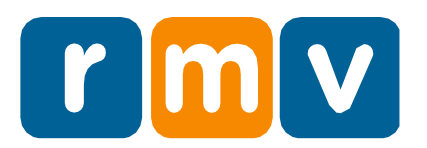

# **Descripción general del examen de permiso de aprendiz**

El Registro de Vehículos Motorizados (Registry of Motor Vehicles, RMV) de Massachusetts requiere que los solicitantes de permisos de aprendiz Clase D y M demuestren su conocimiento de las normas de tránsito aprobando un examen de permiso de aprendiz.

# **Dónde y cuándo se puede realizar el examen de permiso**

Cualquier persona puede realizar su examen de permiso de Clase D o M en el centro de servicio del RMV. Esto se puede hacer durante la cita para obtener el permiso de aprendiz.

Los clientes también pueden optar por realizar el examen de permiso en línea dentro de los 60 días posteriores a la visita al centro de servicio.

### **Requisitos para el examen de permiso de aprendiz en línea**

Cada uno de los siguientes requisitos debe cumplirse para realizar el examen de permiso de aprendiz de forma remota:

- La computadora debe tener una cámara que funcione y esté habilitada durante el examen.
- Su navegador web debe ser al menos Google Chrome 97, Microsoft Edge 94 o Internet Explorer 11. Si no tiene uno de estos navegadores, le recomendamos que descargue Google Chrome

97.

- No puede usar un teléfono inteligente o una tableta.
- Debe dar su consentimiento para que se le tome una foto antes, durante y al final del examen.

Si su computadora no cumple con los requisitos o no desea que le tomen una fotografía, debe realizar el examen en un centro de servicio del RMV.

# **Preparación para el examen**

Para prepararse para el examen de permiso de aprendiz, el RMV recomienda que estudie el Manual del Conductor de Clase D y realice un examen de práctica en Mass.Gov/RMV. Los temas incluidos en el examen incluyen las normas de tránsito, la identificación de señales, el abuso de alcohol, las suspensiones y las infracciones de la licencia de operador junior (Junior Operator License, JOL). Para aprobar el examen, debe responder 18 preguntas correctamente dentro del tiempo asignado de 25 minutos.

El examen está disponible en 35 idiomas diferentes.

# **Realización del examen: lo que necesita saber**

Hay varias razones por las que reprobará automáticamente el examen porque violan las políticas del sistema del RMV:

- **Inactividad:** Si no ha hecho clic en un botón de una pregunta durante más de 2 minutos.
- **Tiempo agotado:** Si tarda más de 25 minutos en completar el examen.
- **Pérdida de enfoque:** Si abandona el navegador durante el examen.

Todas las razones anteriores se consideran un fallo automático en el examen. Puede realizar el examen nuevamente, pero primero debe visitar su perfil en myRMV para pagar otra tarifa de \$30.

# **Políticas contra el engaño, penas por infracciones**

En caso de ser sorprendido haciendo trampa o intentando hacer trampa en el examen, reprobará y no podrá tener ningún tipo de licencia o permiso de conducir durante un período de 60 días. Hacer trampa incluye, pero no se limita a, hacer que otra persona tome el examen por usted o usar el Manual del Conductor u otros materiales de referencia durante la prueba. En algunos casos, también puede estar sujeto a una investigación adicional.

### **Próximos pasos después de aprobar su examen**

¡Felicidades! Aprobó el examen de permiso y está un paso más cerca de convertirse en un conductor con licencia.

Ahora se le emitirá su documento de permiso, que debe llevar consigo mientras practica la conducción con una persona con licencia.